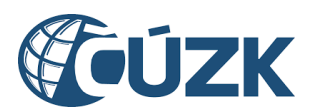

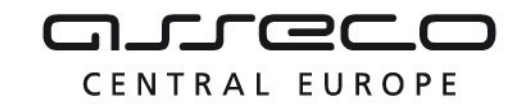

# Vybudování IS DMVS

# Popis služby R5a – Služba pro změnu editora DTI u jednotlivých prvků

pro verzi 1.7.1

Historie změn dokumentu

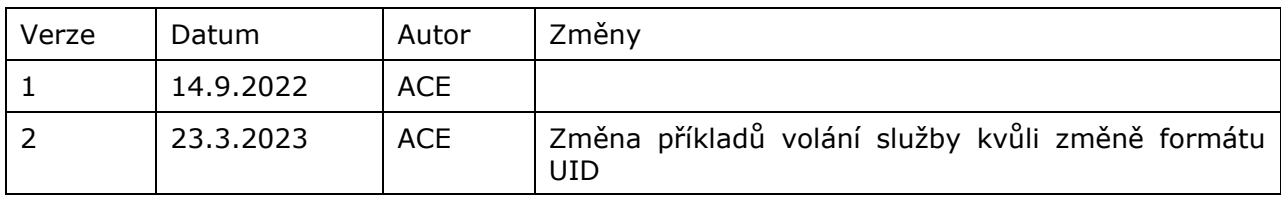

Asseco Central Europe, a.s. Strana 1 (celkem 18) Asseco Central Europe, a.s. Strana 1 (celkem 18)

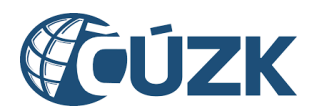

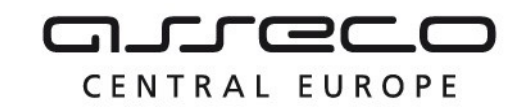

## Obsah

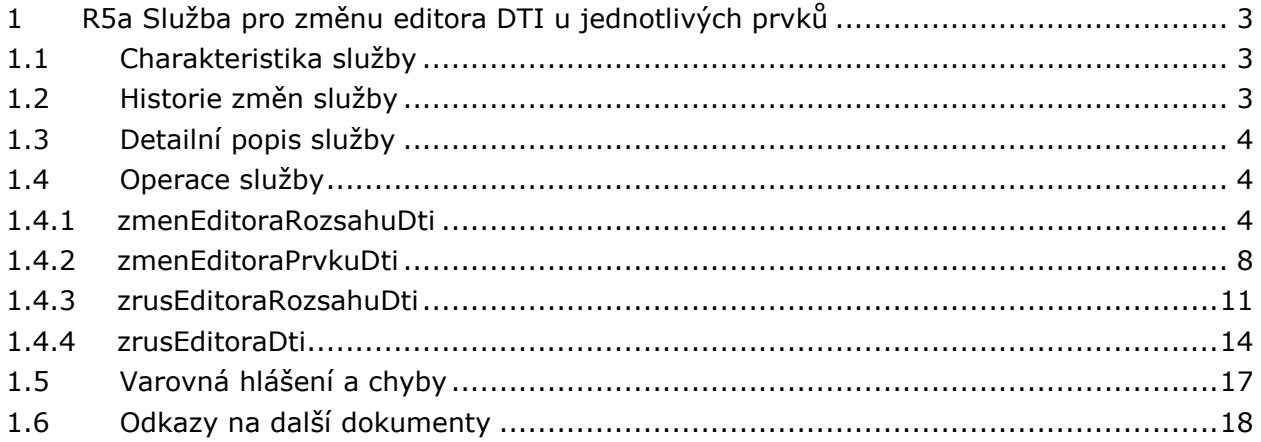

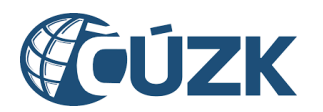

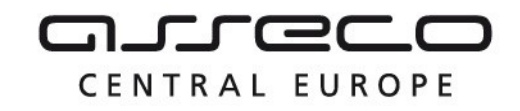

# <span id="page-2-0"></span>1 R5a Služba pro změnu editora DTI u jednotlivých prvků

# <span id="page-2-1"></span>1.1 Charakteristika služby

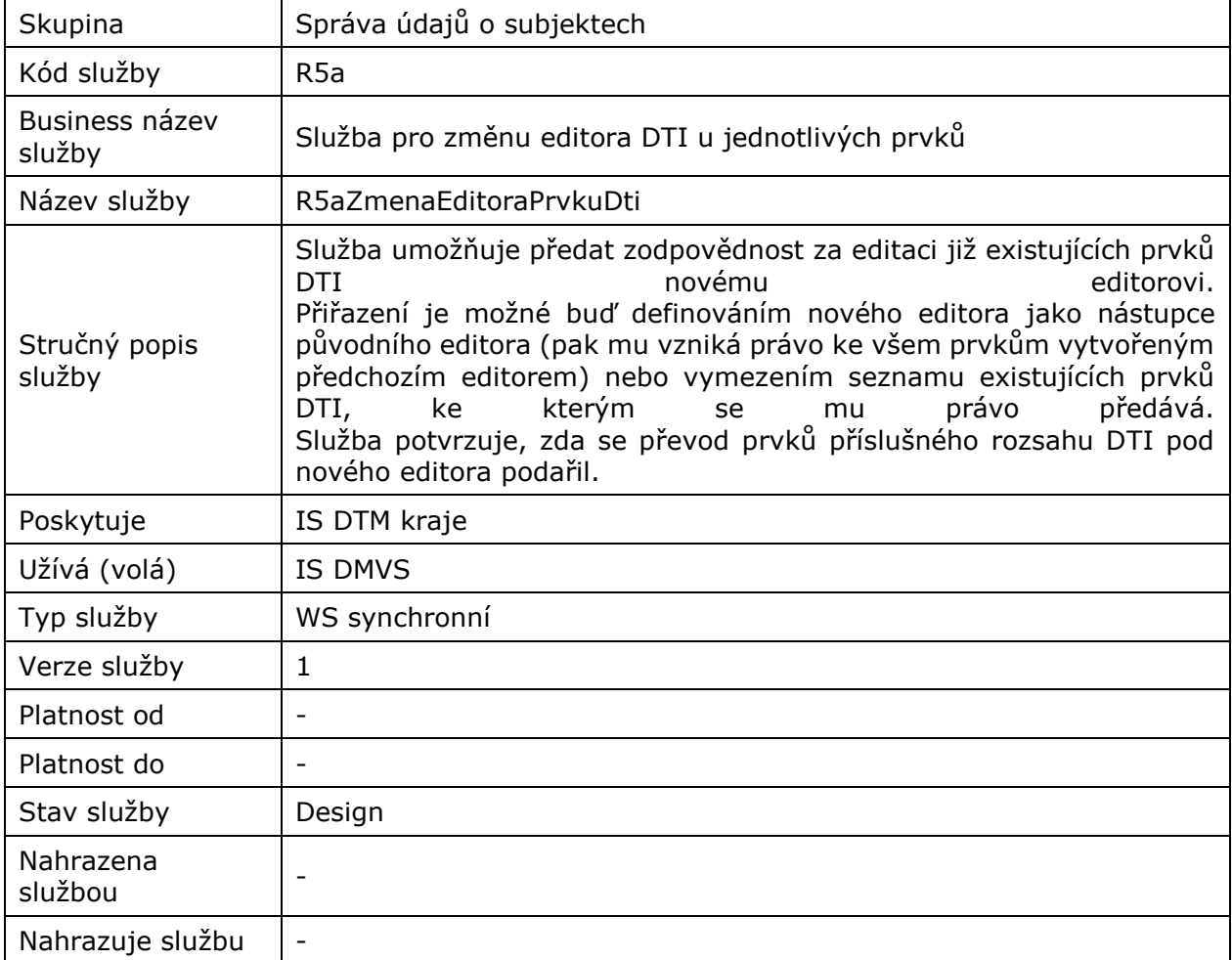

# <span id="page-2-2"></span>1.2 Historie změn služby

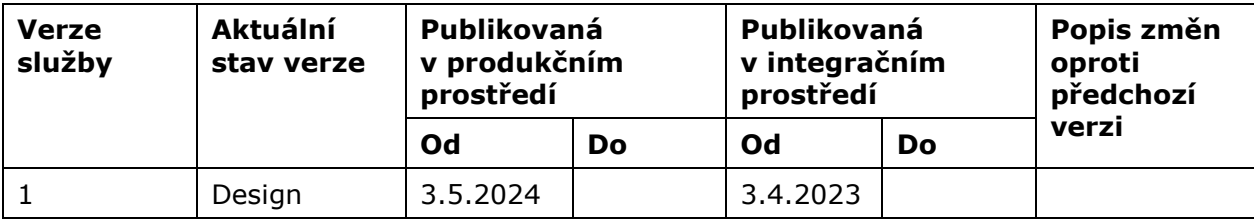

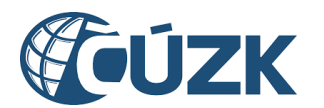

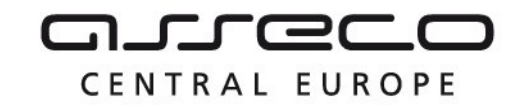

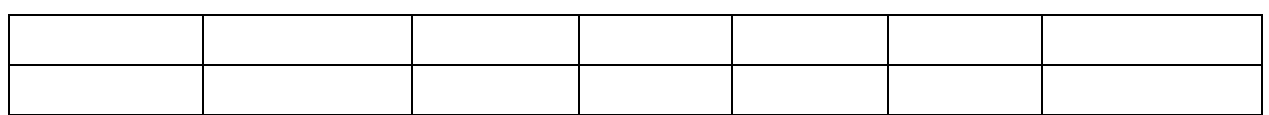

## <span id="page-3-0"></span>1.3 Detailní popis služby

Webová služba vystavená na straně IS DTMK určená pro předání zodpovědnosti za editaci prvků na jiného editora DTI. Webová služba je synchronní a má definované tři endpointy:

- zmenEditoraRozsahuDti,
- zmenEditoraPrvkuDti,
- zrusEditoraDti.

#### **Autorizace**

Službu může volat pouze IS DMVS.

### <span id="page-3-1"></span>1.4 Operace služby

#### <span id="page-3-2"></span>1.4.1 zmenEditoraRozsahuDti

Operace umožňuje předat právo editace nad vybraným rozsahem DTI z "původního editora DTI" na "nového editora DTI" podle dvou scénářů.

#### **Parametr zrusitOpravneniPuvodnihoEditora = "ano"**

Původní editor je nahrazen novým editorem v celém rozsahu DTI. Původnímu editorovi je zrušeno oprávnění editovat daný rozsah (již existující prvky spadající do rozsahu DTI) a nemůže ani vytvářet nové prvky.

#### **Parametr zrusitOpravneniPuvodnihoEditora = "ne"**

Původní editor je nahrazen novým editorem v celém rozsahu DTI pro existující prvky. Původnímu editorovi je na rozdíl od předchozího příkladu ponecháno právo editace rozsahu DTI, ale nemá přiřazeny žádné prvky. To znamená že nemůže tyto existující prvky nadále editovat, ale může v daném rozsahu DTI vytvářet nové prvky. Právo editace existujících prvků přejde na nového editora DTI, který může také vytvářet nové prvky.

Pokud vstupní parametry obsahují chybu, vrátí služba chybový stav. Jsou-li všechny hodnoty vstupních parametrů validní, vrací operace webové služby hlášení potvrzující provedení požadavku.

#### **Vstupní údaje**

Vstupní zpráva *ZmenEditoraRozsahuDti* obsahuje ID subjektu, který založil daný rozsah DTI (VSP), ID nového editora DTI, ID původního editora DTI, příznak určující zrušení oprávnění původního editora a ID rozsahu editace DTI.

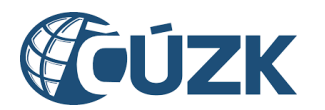

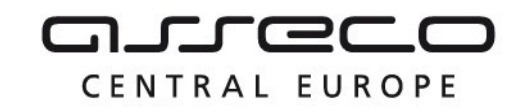

#### **Výstupní údaje**

Odpověď operace ve zprávě *ZmenEditoraRozsahuDtiOdpoved* obsahuje potvrzení o zpracování požadavku na změnu editora rozsahu DTI.

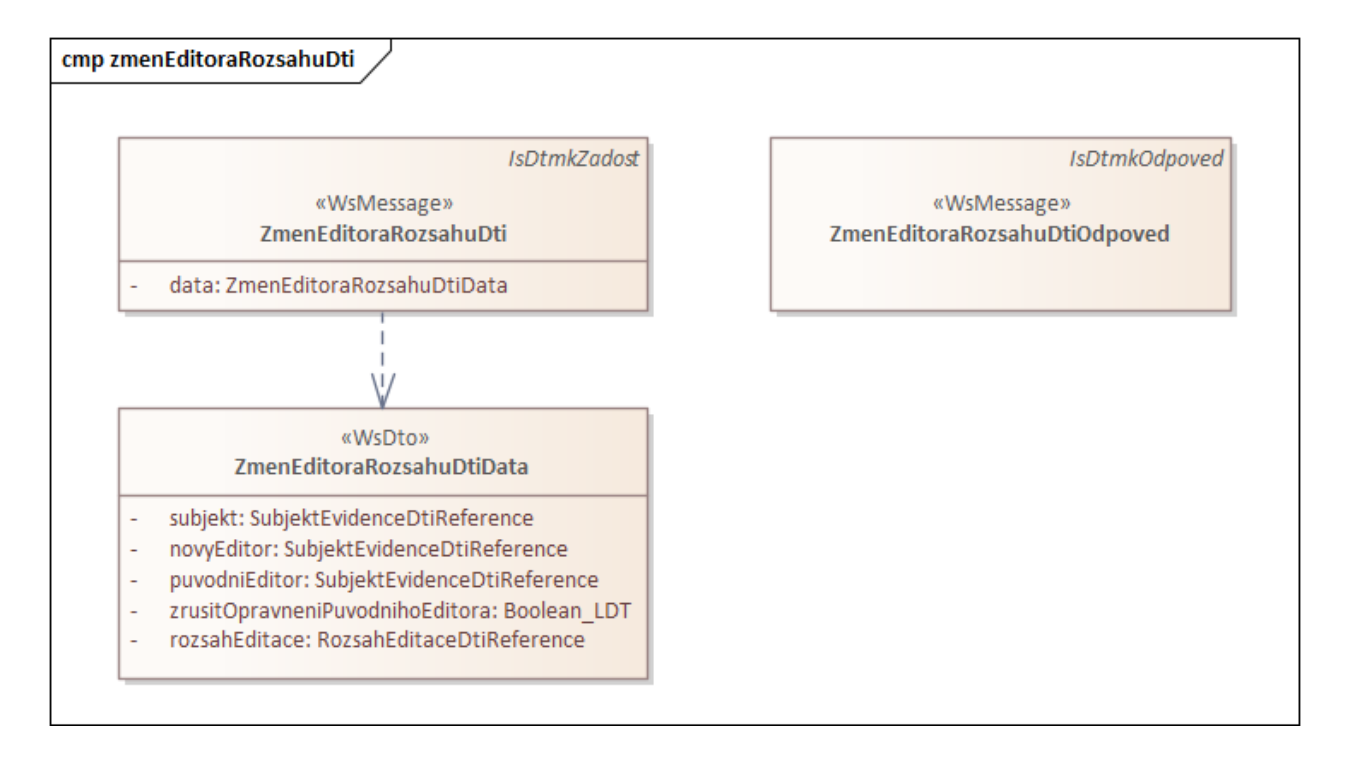

#### **Kontroly při volání služby**

Na vstupu jsou prováděny následující kontroly:

- Kontrola existence rozsahu editace DTI,
- Kontrola zdali nejsou prvky v daném rozsahu uzamčeny pro úpravy.

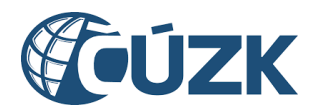

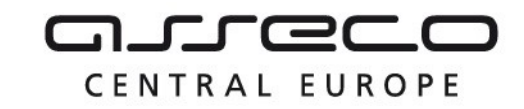

```
<soapenv:Envelope 
   xmlns:soapenv="http://schemas.xmlsoap.org/soap/envelope/"
   xmlns:urn="urn:cz:isvs:dmvs:isdtmk:schemas:R5aZmenaEditoraDti:v1"
   xmlns:urn1="urn:cz:isvs:dmvs:common:schemas:Messages:v1"
   xmlns:urn2="urn:cz:isvs:dmvs:common:schemas:Subjekty:v1"
   xmlns:urn3="urn:cz:isvs:dmvs:common:schemas:Dti:v1">
   <soapenv:Header/>
   <soapenv:Body>
      <urn:ZmenEditoraRozsahuDti>
         <urn1:Hlavicka>
            <urn1:UidZadosti>284d7552-e393-4d26-8b9c-0f99ff8a002a</urn1:UidZadosti>
         </urn1:Hlavicka>
         <urn:Data>
            <urn:Subjekt>
               <urn2:Id>SUBJ-00000002</urn2:Id>
            </urn:Subjekt>
            <urn:NovyEditor>
               <urn2:Id>RDTI-00000001</urn2:Id>
            </urn:NovyEditor>
            <urn:PuvodniEditor>
               <urn2:Id>2</urn2:Id>
            </urn:PuvodniEditor>
            <!--'true'-> původnímu editorovi je odebráno vytváření nových prvků v rozsahu DTI-->
            <urn:ZrusitOpravneniPuvodnihoEditora>true</urn:ZrusitOpravneniPuvodnihoEditora>
            <urn:RozsahEditace>
               <!--Pro vstupní hodnotu '1' se změna editora rozsahu DTI úspěšně provede-->
               <urn3:Id>1</urn3:Id>
            </urn:RozsahEditace>
         </urn:Data>
      </urn:ZmenEditoraRozsahuDti>
   </soapenv:Body>
</soapenv:Envelope>
```
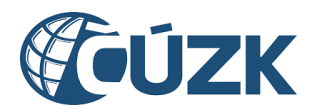

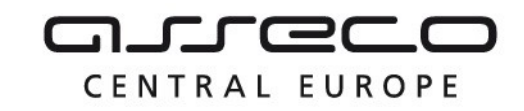

#### **Příklad odpovědi**

```
<SOAP-ENV:Envelope xmlns:SOAP-ENV="http://schemas.xmlsoap.org/soap/envelope/">
   <SOAP-ENV:Header/>
   <SOAP-ENV:Body>
     <ns16:ZmenEditoraRozsahuDtiOdpoved 
     xmlns:ns16="urn:cz:isvs:dmvs:isdtmk:schemas:R5aZmenaEditoraDti:v1" 
     xmlns:ns7="urn:cz:isvs:dmvs:common:schemas:Messages:v1">
         <ns7:Hlavicka>
            <ns7:UidOdpovedi>1cf3be9a-b249-42cf-869a-1fef432510ad</ns7:UidOdpovedi>
            <ns7:Vysledek stav="OK">
               <ns7:UidZadosti>284d7552-e393-4d26-8b9c-0f99ff8a002a</ns7:UidZadosti>
               <ns7:Hlaseni>
                  <ns7:Hlaseni kod="1000" typ="Informace">
                     <ns7:Zprava>Požadovaná akce byla úspěšně provedena</ns7:Zprava>
                     <ns7:Detail>Editor DTI u vybraného rozsahu byl úspěšně změněn</ns7:Detail>
                  </ns7:Hlaseni>
               </ns7:Hlaseni>
            </ns7:Vysledek>
         </ns7:Hlavicka>
      </ns16:ZmenEditoraRozsahuDtiOdpoved>
   </SOAP-ENV:Body>
</SOAP-ENV:Envelope>
```
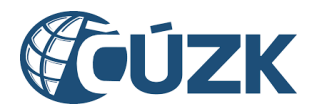

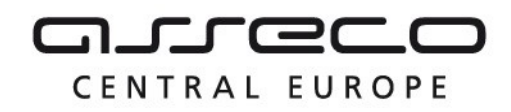

#### <span id="page-7-0"></span>1.4.2 zmenEditoraPrvkuDti

Operace umožňuje předat právo editace nad vybranými prvky DTI z "původního editora DTI" na "nového editora DTI". Pokud vstupní parametry obsahují chybu, vrátí služba chybový stav. Jsou-li všechny hodnoty vstupních parametrů validní, vrací operace webové služby hlášení potvrzující provedení požadavku.

#### **Vstupní údaje**

Vstupní zpráva *ZmenEditoraPrvkuDti* obsahuje ID subjektu, který založil daný rozsah DTI (VSP), ID nového editora a výčet prvků které mají být převedeny na nového editora (s atributy ID, ID rozsahu editace DTI).

#### **Výstupní údaje**

Odpověď operace ve zprávě *ZmenEditoraPrvkuDtiOdpoved* obsahuje potvrzení o zpracování požadavku na změnu editora prvků DTI a pro prvky které se nepovedlo převést je vracen jejich seznam.

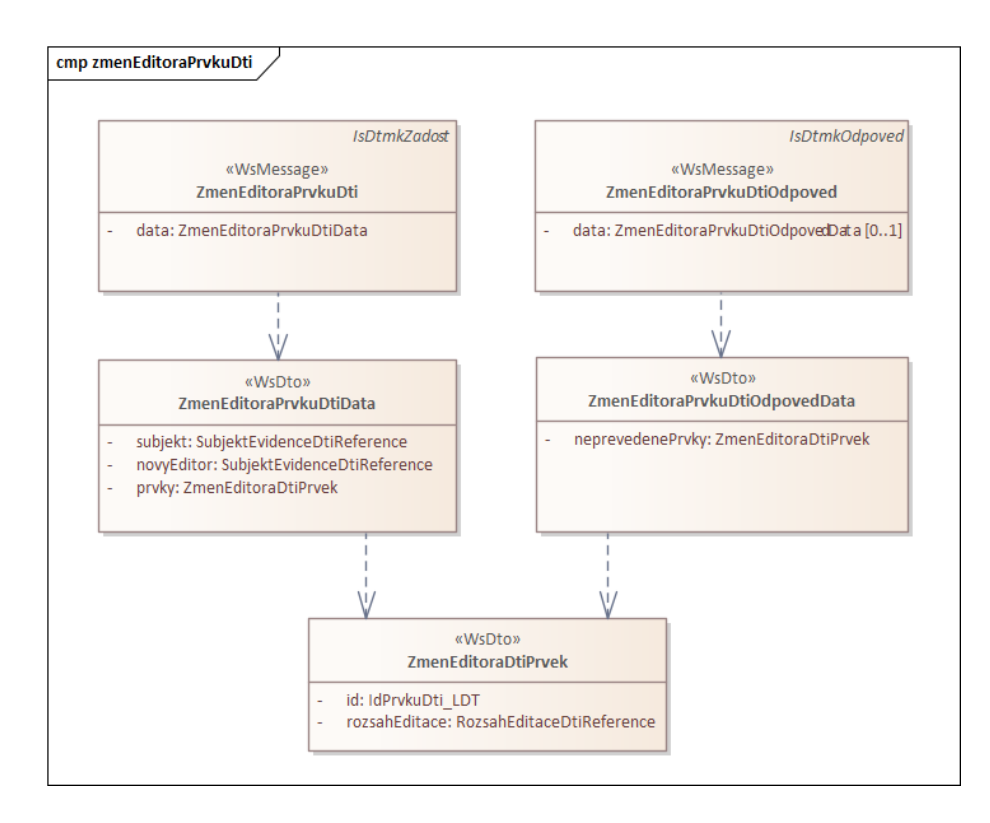

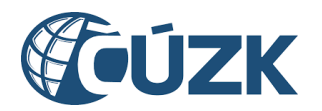

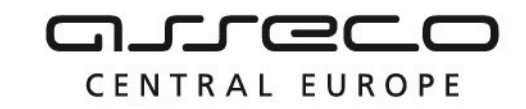

```
<soapenv:Envelope 
   xmlns:soapenv="http://schemas.xmlsoap.org/soap/envelope/"
   xmlns:urn="urn:cz:isvs:dmvs:isdtmk:schemas:R5aZmenaEditoraDti:v1"
   xmlns:urn1="urn:cz:isvs:dmvs:common:schemas:Messages:v1"
   xmlns:urn2="urn:cz:isvs:dmvs:common:schemas:Subjekty:v1"
   xmlns:urn3="urn:cz:isvs:dmvs:common:schemas:Dti:v1"
   xmlns:urn4="urn:cz:isvs:dmvs:isdtmk:schemas:Ciselniky:v1">
   <soapenv:Header/>
   <soapenv:Body>
      <urn:ZmenEditoraPrvkuDti>
         <urn1:Hlavicka>
            <urn1:UidZadosti>284d7552-e393-4d26-8b9c-0f99ff8a002a</urn1:UidZadosti>
         </urn1:Hlavicka>
         <urn:Data>
            <urn:Subjekt>
               <urn2:Id>1</urn2:Id>
            </urn:Subjekt>
            <urn:NovyEditor>
               <urn2:Id>SUBJ-00000002</urn2:Id>
            </urn:NovyEditor>
            <urn:Prvky>
               <!--Výčet prvků-->
               <urn:Prvek>
                  <urn:Id>1</urn:Id>
                  <urn:RozsahEditace>
                     <urn3:Id>RDTI-00000001</urn3:Id>
                  </urn:RozsahEditace>
               </urn:Prvek>
                <urn:Prvek>
                  <urn:Id>2</urn:Id>
                  <urn:RozsahEditace>
                     <urn3:Id>RDTI-00000001</urn3:Id>
                  </urn:RozsahEditace>
               </urn:Prvek>
            </urn:Prvky>
         </urn:Data>
      </urn:ZmenEditoraPrvkuDti>
   </soapenv:Body>
</soapenv:Envelope>
```
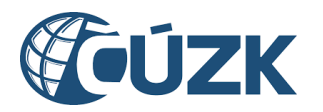

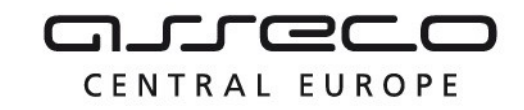

#### **Příklad odpovědi**

```
<SOAP-ENV:Envelope xmlns:SOAP-ENV="http://schemas.xmlsoap.org/soap/envelope/">
   <SOAP-ENV:Header/>
   <SOAP-ENV:Body>
     <ns16:ZmenEditoraPrvkuDtiOdpoved 
     xmlns:ns16="urn:cz:isvs:dmvs:isdtmk:schemas:R5aZmenaEditoraDti:v1"
     xmlns:ns7="urn:cz:isvs:dmvs:common:schemas:Messages:v1">
         <ns7:Hlavicka>
            <ns7:UidOdpovedi>fefb7c03-3316-4609-a914-4b901f4e40ec</ns7:UidOdpovedi>
            <ns7:Vysledek stav="OK">
               <ns7:UidZadosti>284d7552-e393-4d26-8b9c-0f99ff8a002a</ns7:UidZadosti>
               <ns7:Hlaseni>
                  <ns7:Hlaseni kod="1000" typ="Informace">
                     <ns7:Zprava>Požadovaná akce byla úspěšně provedena</ns7:Zprava>
                  </ns7:Hlaseni>
               </ns7:Hlaseni>
            </ns7:Vysledek>
         </ns7:Hlavicka>
         <ns16:Data>
            <ns16:NeprevedenePrvky/>
         \langle/ns16:Data>
      </ns16:ZmenEditoraPrvkuDtiOdpoved>
   </SOAP-ENV:Body>
</SOAP-ENV:Envelope>
```
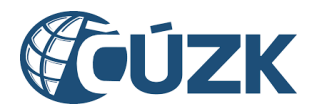

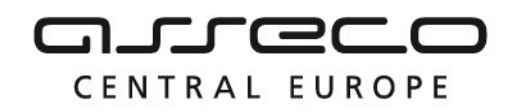

#### <span id="page-10-0"></span>1.4.3 zrusEditoraRozsahuDti

Operace umožňuje zrušit právo editace nad vybraným rozsahem DTI vybranému editorovi. Pokud vstupní parametry obsahují chybu, vrátí služba chybový stav. Jsou-li všechny hodnoty vstupních parametrů validní, vrací operace webové služby hlášení potvrzující provedení požadavku.

#### **Vstupní údaje**

Vstupní zpráva *ZrusEditoraRozsahuDti* obsahuje ID subjektu, který založil daný rozsah DTI (VSP), ID editora, kterému má být zrušeno oprávnění, a ID rozsahu DTI.

#### **Výstupní údaje**

Odpověď operace ve zprávě *ZrusEditoraRozsahuDtiOdpoved* obsahuje potvrzení o zpracování požadavku na zrušení editora rozsahu DTI.

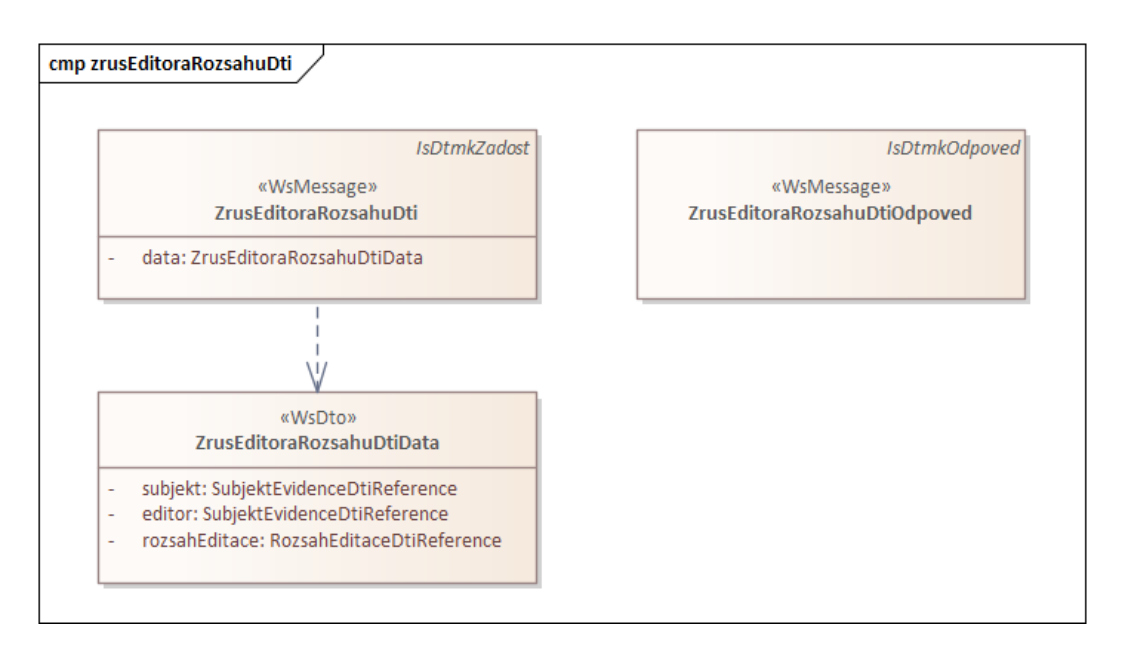

#### **Kontroly při volání služby**

Na vstupu je prováděna kontrola existence rozsahu editace DTI a kontrola existence editora DTI.

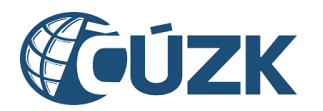

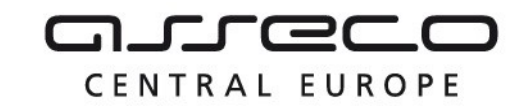

```
<soapenv:Envelope 
   xmlns:soapenv="http://schemas.xmlsoap.org/soap/envelope/"
   xmlns:urn="urn:cz:isvs:dmvs:isdtmk:schemas:R5aZmenaEditoraDti:v1"
  xmlns:urn1="urn:cz:isvs:dmvs:common:schemas:Messages:v1"
   xmlns:urn2="urn:cz:isvs:dmvs:common:schemas:Subjekty:v1"
   xmlns:urn3="urn:cz:isvs:dmvs:common:schemas:Dti:v1">
   <soapenv:Header/>
   <soapenv:Body>
      <urn:ZrusEditoraRozsahuDti>
         <urn1:Hlavicka>
            <urn1:UidZadosti>ca701c8b-935c-4ade-bc4d-d11c7b6de8c5</urn1:UidZadosti>
         </urn1:Hlavicka>
         <urn:Data>
            <urn:Subjekt>
               <urn2:Id>SUBJ-00000001</urn2:Id>
            </urn:Subjekt>
            <urn:Editor>
               <urn2:Id>SUBJ-00000002</urn2:Id>
            </urn:Editor>
            <urn:RozsahEditace>
              <urn3:Id>RDTI-00000001</urn3:Id>
            </urn:RozsahEditace>
         </urn:Data>
      </urn:ZrusEditoraRozsahuDti>
   </soapenv:Body>
</soapenv:Envelope>
```
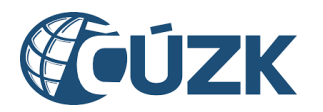

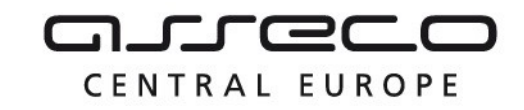

#### **Příklad odpovědi**

<SOAP-ENV:Envelope xmlns:SOAP-ENV="http://schemas.xmlsoap.org/soap/envelope/"> <SOAP-ENV:Header/> <SOAP-ENV:Body> <ns16:ZrusEditoraRozsahuDtiOdpoved xmlns:ns16="urn:cz:isvs:dmvs:isdtmk:schemas:R5aZmenaEditoraDti:v1" xmlns:ns7="urn:cz:isvs:dmvs:common:schemas:Messages:v1"> <ns7:Hlavicka> <ns7:UidOdpovedi>94ee4966-fe70-4900-88b4-47638656b38d</ns7:UidOdpovedi> <ns7:Vysledek stav="OK"> <ns7:UidZadosti>ca701c8b-935c-4ade-bc4d-d11c7b6de8c5</ns7:UidZadosti> <ns7:Hlaseni> <ns7:Hlaseni kod="1000" typ="Informace"> <ns7:Zprava>Požadovaná akce byla úspěšně provedena</ns7:Zprava> <ns7:Detail>Editor rozsahu DTI byl úspěšně zrušen</ns7:Detail> </ns7:Hlaseni> </ns7:Hlaseni> </ns7:Vysledek> </ns7:Hlavicka> </ns16:ZrusEditoraRozsahuDtiOdpoved> </SOAP-ENV:Body> </SOAP-ENV:Envelope>

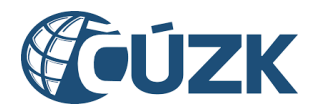

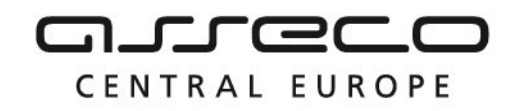

#### <span id="page-13-0"></span>1.4.4 zrusEditoraDti

Operace umožňuje zrušit vybraného editora DTI. Pokud vstupní parametry obsahují chybu, vrátí služba chybový stav. Jsou-li všechny hodnoty vstupních parametrů validní, vrací operace webové služby hlášení potvrzující provedení požadavku.

#### **Vstupní údaje**

Vstupní zpráva *ZrusEditoraDti* obsahuje ID subjektu (VSP), ID editora spadajícího pod daného VSP, který má být zrušen.

#### **Výstupní údaje**

Odpověď operace ve zprávě *ZrusEditoraDtiOdpoved* obsahuje potvrzení o zpracování požadavku na zrušení editora rozsahu DTI.

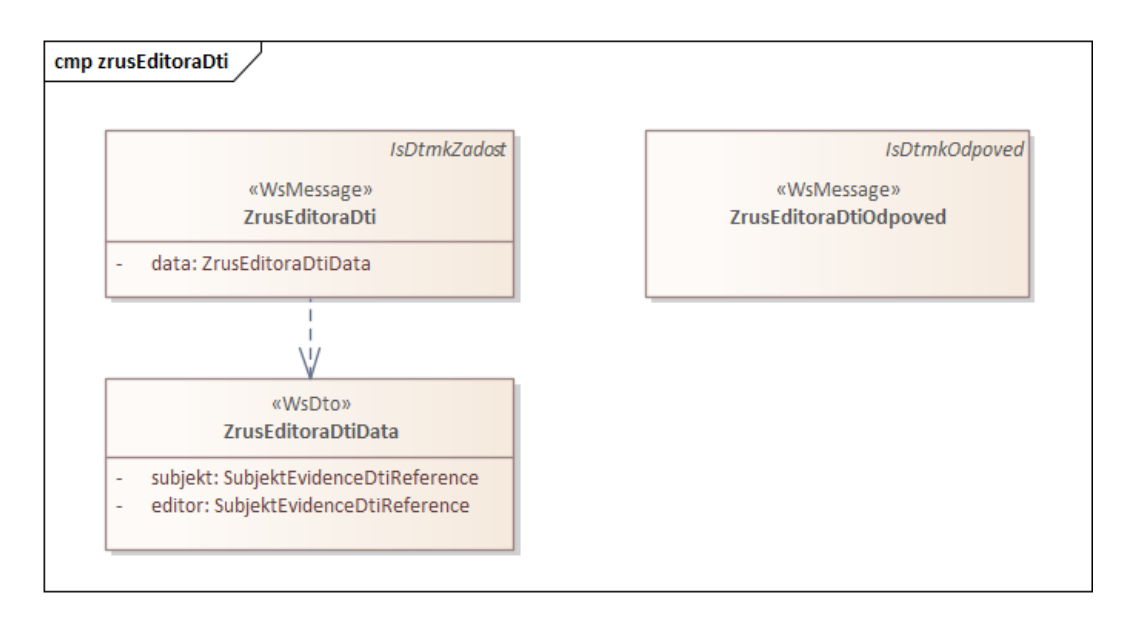

#### **Kontroly při volání služby**

Na vstupu je prováděna kontrola existence editora DTI.

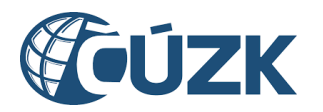

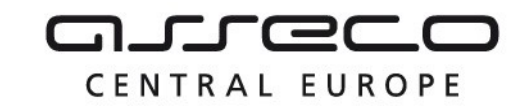

```
<soapenv:Envelope 
   xmlns:soapenv="http://schemas.xmlsoap.org/soap/envelope/"
   xmlns:urn="urn:cz:isvs:dmvs:isdtmk:schemas:R5aZmenaEditoraDti:v1"
  xmlns:urn1="urn:cz:isvs:dmvs:common:schemas:Messages:v1"
   xmlns:urn2="urn:cz:isvs:dmvs:common:schemas:Subjekty:v1"
   xmlns:urn3="urn:cz:isvs:dmvs:common:schemas:Dti:v1">
   <soapenv:Header/>
   <soapenv:Body>
     <urn:ZrusEditoraDti>
         <urn1:Hlavicka>
            <urn1:UidZadosti>ca701c8b-935c-4ade-bc4d-d11c7b6de8c5</urn1:UidZadosti>
         </urn1:Hlavicka>
         <urn:Data>
            <urn:Subjekt>
               <urn2:Id>SUBJ-00000001</urn2:Id>
            </urn:Subjekt>
            <urn:Editor>
               <urn2:Id>SUBJ-00000002</urn2:Id>
            </urn:Editor>
         </urn:Data>
      </urn:ZrusEditoraDti>
   </soapenv:Body>
</soapenv:Envelope>
```
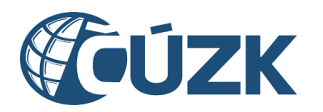

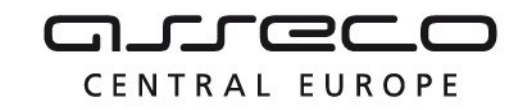

#### **Příklad odpovědi**

```
<SOAP-ENV:Envelope xmlns:SOAP-ENV="http://schemas.xmlsoap.org/soap/envelope/">
   <SOAP-ENV:Header/>
   <SOAP-ENV:Body>
     <ns16:ZrusEditoraDtiOdpoved 
     xmlns:ns16="urn:cz:isvs:dmvs:isdtmk:schemas:R5aZmenaEditoraDti:v1" 
     xmlns:ns7="urn:cz:isvs:dmvs:common:schemas:Messages:v1">
         <ns7:Hlavicka>
            <ns7:UidOdpovedi>142cbd25-2d6c-4fce-a1a4-eb7e5593ebbf</ns7:UidOdpovedi>
            <ns7:Vysledek stav="OK">
               <ns7:UidZadosti>ca701c8b-935c-4ade-bc4d-d11c7b6de8c5</ns7:UidZadosti>
               <ns7:Hlaseni>
                  <ns7:Hlaseni kod="1000" typ="Informace">
                     <ns7:Zprava>Požadovaná akce byla úspěšně provedena</ns7:Zprava>
                     <ns7:Detail>Editor DTI byl úspěšně zrušen</ns7:Detail>
                  </ns7:Hlaseni>
               </ns7:Hlaseni>
            </ns7:Vysledek>
         </ns7:Hlavicka>
      </ns16:ZrusEditoraDtiOdpoved>
   </SOAP-ENV:Body>
</SOAP-ENV:Envelope>
```
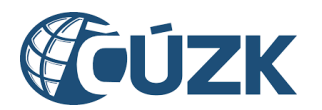

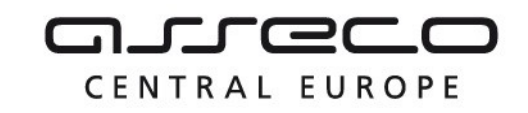

# <span id="page-16-0"></span>1.5 Varovná hlášení a chyby

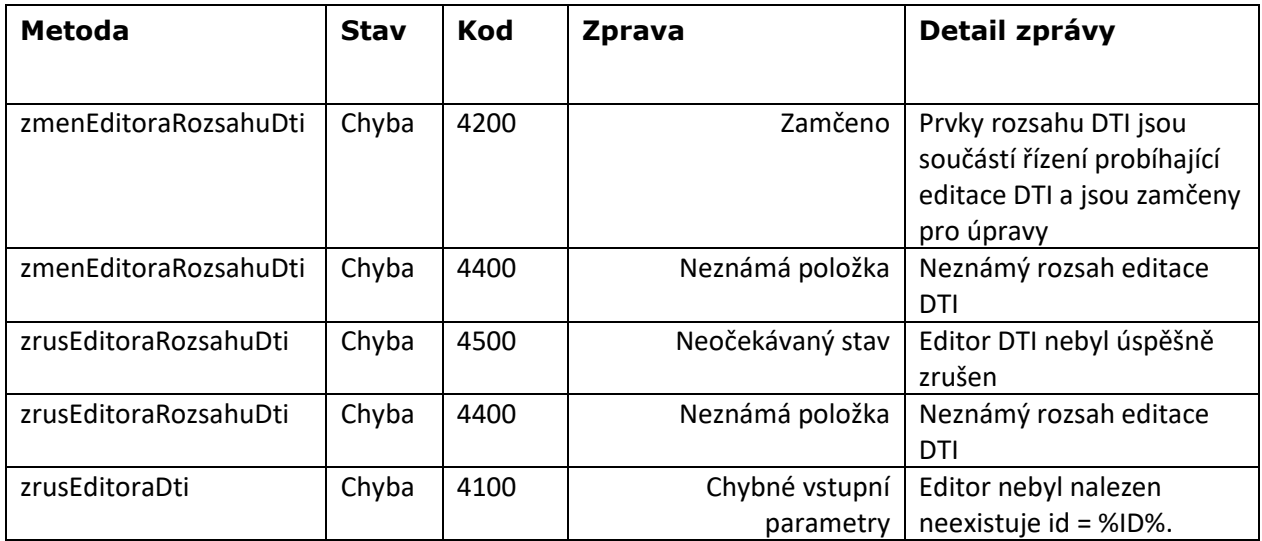

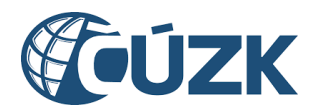

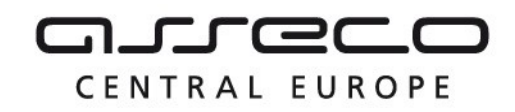

# <span id="page-17-0"></span>1.6 Odkazy na další dokumenty

#### **WSDL služby:**

dmvs-ws-api/isdtmk-ws-api/wsdl/R5aZmenaEditoraDti/R5aZmenaEditoraDti-v1.wsdl

#### **XSD služby:**

dmvs-ws-api/isdtmk-ws-api/xsd/IsDtmkWsApiV1/R5aZmenaEditoraDti/R5aZmenaEditoraDti-v1.xsd dmvs-ws-api/isdtmk-ws-api/xsd/IsDtmkWsApiV1/R5aZmenaEditoraDti/ZmenEditoraPrvkuDti-v1.xsd dmvs-ws-api/isdtmk-ws-api/xsd/IsDtmkWsApiV1/R5aZmenaEditoraDti/ZmenEditoraPrvkuDtiData-v1.xsd dmvs-ws-api/isdtmk-ws-api/xsd/IsDtmkWsApiV1/R5aZmenaEditoraDti/ZmenEditoraPrvkuDtiOdpoved-v1.xsd dmvs-ws-api/isdtmk-ws-api/xsd/IsDtmkWsApiV1/R5aZmenaEditoraDti/ZmenEditoraPrvkuDtiOdpovedData-v1.xsd dmvs-ws-api/isdtmk-ws-api/xsd/IsDtmkWsApiV1/R5aZmenaEditoraDti/ZmenEditoraDtiPrvek-v1.xsd dmvs-ws-api/isdtmk-ws-api/xsd/IsDtmkWsApiV1/R5aZmenaEditoraDti/ZmenEditoraRozsahuDti-v1.xsd dmvs-ws-api/isdtmk-ws-api/xsd/IsDtmkWsApiV1/R5aZmenaEditoraDti/ZmenEditoraRozsahuDtiData-v1.xsd dmvs-ws-api/isdtmk-ws-api/xsd/IsDtmkWsApiV1/R5aZmenaEditoraDti/ZmenEditoraRozsahuDtiOdpoved-v1.xsd dmvs-ws-api/isdtmk-ws-api/xsd/IsDtmkWsApiV1/R5aZmenaEditoraDti/ZrusEditoraRozsahuDti-v1.xsd dmvs-ws-api/isdtmk-ws-api/xsd/IsDtmkWsApiV1/R5aZmenaEditoraDti/ZrusEditoraRozsahuDtiData-v1.xsd dmvs-ws-api/isdtmk-ws-api/xsd/IsDtmkWsApiV1/R5aZmenaEditoraDti/ZrusEditoraRozsahuDti-v1Odpoved.xsd dmvs-ws-api/isdtmk-ws-api/xsd/IsDtmkWsApiV1/R5aZmenaEditoraDti/ZrusEditoraDti-v1.xsd dmvs-ws-api/isdtmk-ws-api/xsd/IsDtmkWsApiV1/R5aZmenaEditoraDti/ZrusEditoraDtiData-v1.xsd dmvs-ws-api/isdtmk-ws-api/xsd/IsDtmkWsApiV1/R5aZmenaEditoraDti/ZrusEditoraDtiOdpoved-v1.xsd

#### **Dokument obsahující zakladni principy chováni služeb a společné prvky služeb:**

CUZK\_DMVS\_zakladni\_principy\_chovani\_sluzeb.pdf